## Download de *Mac Studio-basishandleiding*

Meer informatie over de configuratie en het gebruik van de Mac Studio vind je in de *Mac Studio-basishandleiding*. Om de handleiding te bekijken, ga je naar [support.apple.com/guide/mac-studio](http://support.apple.com/guide/mac-studio).

## Ondersteuning

Voor uitgebreide informatie ga je naar [support.apple.com/nl-nl/mac/mac-studio.](http://support.apple.com/nl-nl/mac/mac-studio) Wil je contact opnemen met Apple, ga dan naar [support.apple.com/nl-nl/contact](http://support.apple.com/nl-nl/contact).

## **Mac Studio**

Niet alle voorzieningen zijn overal beschikbaar. Beeldscherm apart verkrijgbaar. © 2023 Apple Inc. Alle rechten voorbehouden. Designed by Apple in California. Printed in XXXX. N034-05798-A

## Welkom in de wereld van je Mac Studio

Start je Mac Studio op door op de aan/uit-knop te drukken. De configuratie-assistent helpt je vervolgens op weg.

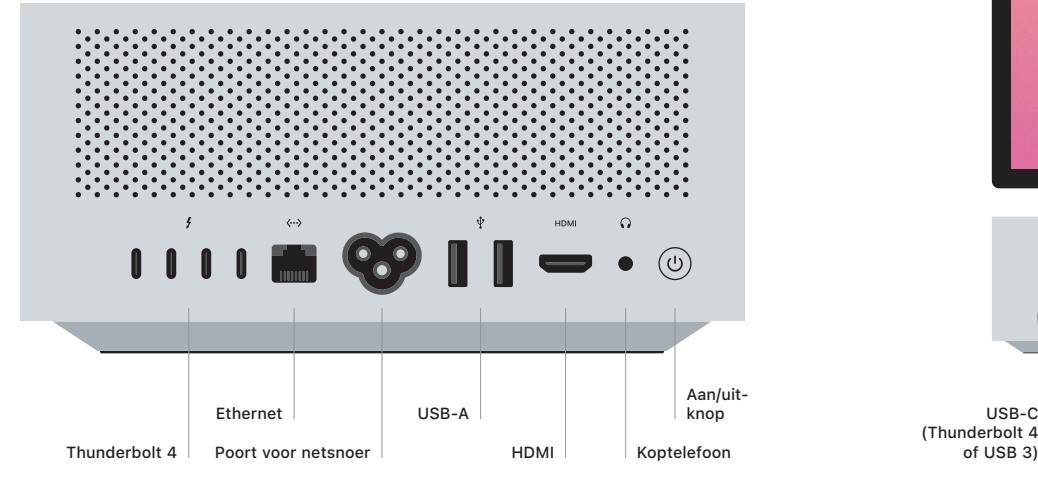

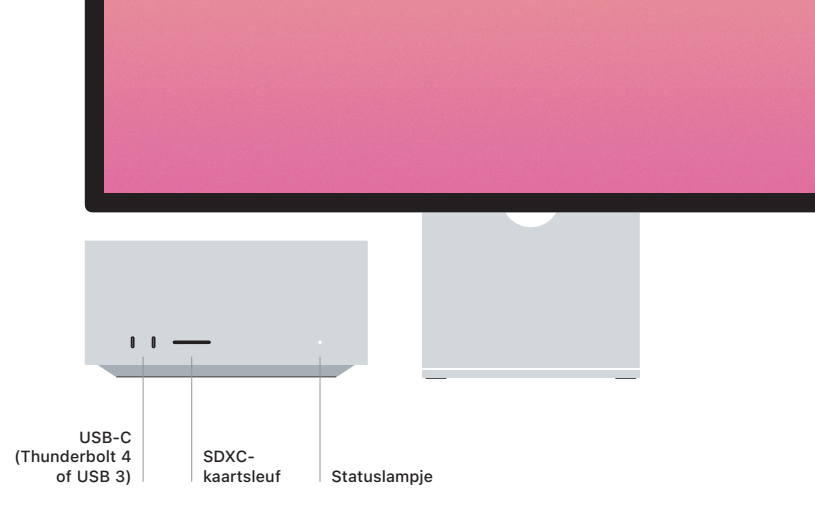